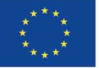

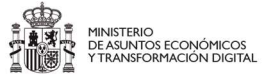

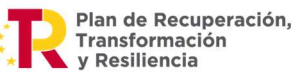

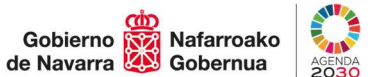

# PROGRAMA FORMATIVO

# Denominación del curso: Aventura Digital - Iniciación en el uso de tecnologías

Duración: 20 HORAS. 5 sesiones presenciales

Objetivos generales: Al finalizar el curso el alumnado será capaz de obtener y procesar información desde un dispositivo digital, desarrollando habilidades y destrezas en competencias digitales básicas.

Metodología: Activa, orientada a la destreza y con retos reales.

Contenidos teórico-prácticos:

# MÓDULO I. AJUSTES BÁSICOS DE CONFIGURACIÓN PARA WINDOWS Y ANDROID

## Unid. 1. Descripción de diferentes dispositivos digitales

- Sistemas operativos Windows y Android: funciones básicas
- Periféricos más usuales: conexión y configuración (ratones y teclados inalámbricos, discos duros externos y Pendrive)
- Conexiones de red: wifi/bluetooth
- Inicio, apagado e hibernación
- Ajustes básicos de configuración

# MÓDULO II. NAVEGACIÓN EN INTERNET

## Unid. 1. El navegador

- Qué es un navegador
- Elementos del interfaz del navegador. (diferentes tipos de navegadores)
- Seguridad y personalización del navegador
- Concepto de WWW y elementos de una página web

#### Unid. 2. Navegar, buscar y filtrar datos, información y contenidos digitales

- Información y contenidos a través de búsquedas sencillas
	- Navegación por diferentes páginas web. Ejemplos:
		- o Portal de Gobierno de Navarra y sus diferentes servicios:

# http://www.navarra.es/

- Empleo
- **Formación**
- Salud
- Hacienda
- Portal del Servicio Público Empleo Estatal
- o Ayuntamientos
- Navegación segura.

# Unid. 3. Trabajo con ficheros:

- Concepto y tipos de ficheros: de configuración, de texto, de imagen, de audio, de vídeo. Extensiones más habituales
- Características de los formatos
- Descarga de documentos, imágenes y vídeos

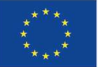

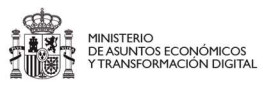

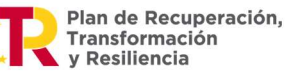

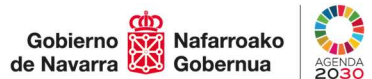

# MÓDULO III. EL CORREO ELECTRÓNICO DE GMAIL Y LA AGENDA DE CONTACTOS GOOGLE CONTACTS. LAS VENTAJAS DE LA NUBE DE GOOGLE Y LOS ASPECTOS A TENER EN CUENTA EN SU USO.

- Unid. 1. Crear una cuenta de GMAIL
- Unid. 2. Descripción general de la interfaz
- Unid. 3. Primeras configuraciones de la cuenta desde el Pc y dispositivos móviles
- Unid. 4. La bandeja de entrada:
	- o Redacción, envío y respuesta a correos
	- o CC y CCO
	- o Responder y reenviar un correo electrónico
- Unid. 5. Adjuntar un archivo

Unid. 6. Crear, editar, combinar y eliminar contactos

Unid. 7. Google drive, las ventajas que nos ofrece tener la cuenta de google para hacer copias de los contactos, las fotos y los chats de nuestro teléfono Android. Como configurar la sincronización y como decidir que queremos guardar en la nube y que no. Ventajas e inconvenientes de tener copias de seguridad en la nube.

# MODULO IV. VIDEOCONFERENCIAS Y VIDEOLLAMADAS

Unid. 1. Configuraciones básicas. Programas habituales de videollamada.

Unid. 2. Unirse a una videollamada desde tu ordenador o desde tu móvil

Unid. 3. Interpretar los posibles errores y mensajes del sistema. Como configurar bien el audio y el video en una videollamada.

Unid. 4. El Whatsapp como herramienta de videollamadas e intercambio de archivos.

## MÓDULO V. TRÁMITES ONLINE CON LAS ADMINISTRACIONES PÚBLICAS

## Unid. 1. Sistemas de acreditaciones digitales

- o Qué son y para qué sirven
- o Identificación con certificados electrónicos y DNIe

# Unid. 2. El Sistema Cl@ve

- o Cómo darse de alta paso a paso
- o Cl@ve PIN y Cl@ve Permanente
- o Niveles de seguridad

#### Unid. 3. Ejemplos de trámites con las Administraciones Públicas. Sede electrónica

- o Informe de Vida Laboral (mencionamos que existe "Mi seguridad social, con más")
- o Acceso a Hacienda Foral Navarra
	- **Consulta datos fiscales**
- o Acceso a la Carpeta Ciudadana de mi ayuntamiento (mencionar sede, con trámites) Ejemplo:
	- Consulta de Padrón
	- El Punto de Acceso General a las Administraciones Públicas Carpeta Ciudadana
	- o Acceso a la Carpeta Personal de Salud

# Unid. 4. Qué es la DEHú

- o Acceso al Portal
- o Uso del menú principal
- o Notificaciones

# MÓDULO VI. PRINCIPIOS BÁSICOS EN CIBERSEGURIDAD

#### Unid. 1. Conceptos básicos de privacidad y seguridad

o Características de una contraseña segura

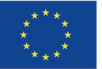

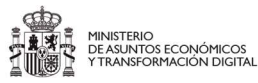

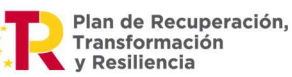

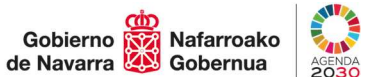

# Unid. 2. Consejos y recomendaciones finales

## Unid. 3. Decálogo básico de seguridad

## MÓDULO VII. FORMACIÓN ONLINE

## Unid. 1. Características de la formación online

o Beneficios de una formación online

## Unid. 2. Formación on-line

- o Visita web formación en capacitación digital https://link.navarra.es/es/
- o Conocer la oferta de cursos
- o Inscribirse a una formación de interés

## Unid. 3. Vista de un curso en práctico: compra segura online

o Canales de recomendación para dudas

## Unid. 4. Conocer otras plataformas y recursos de formación online

- o UNED
- o Moodle
- o Google Classroom
- o UNIMOOC
- o Class on live

# MÓDULO VIII. TRABAJO FIN DE CURSO

Unid. 1. Asignación de un reto de producción de un trabajo de interés sustancial para cada persona